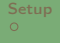

# Rhine - FRP with type level clocks A tea tutorial

Manuel Bärenz

15. Januar 2020

<span id="page-1-0"></span>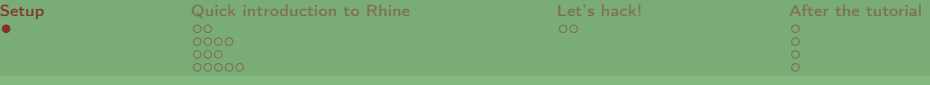

```
cabal update
git clone https://github.com/turion/rhine-tutorial/
cd rhine-tutorial
cabal sandbox init
cabal install --only-dependencies
cabal configure
cabal build
cabal run rhine-tutorial
```
Read documentation on<http://hackage.haskell.org/package/rhine> (version 0.1.0.0)!

<span id="page-2-0"></span>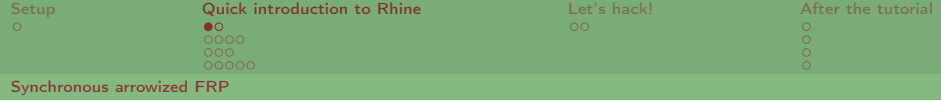

# Dunai (Iván Pérez, Henrik Nilsson, MB)

data MSF  $m a b = MSF (a \rightarrow m (b, MSF m a b))$ 

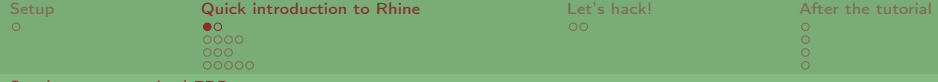

Synchronous arrowized FRI

Dunai (Iván Pérez, Henrik Nilsson, MB) data MSF m a  $b = MSF$  (a  $\rightarrow$  m (b, MSF m a b))

-- Control.Arrow  $(\gg)$  :: MSF m a b -> MSF m b c -> MSF m a c  $(***)$  :: MSF m a b -> MSF m c d -> MSF m  $(a, c)$   $(b, d)$  $arr$  ::  $(a \rightarrow b) \rightarrow MSF$  m a b

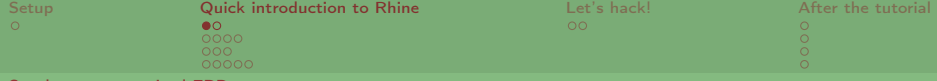

[Synchronous arrowized FRP](#page-2-0)

Dunai (Iván Pérez, Henrik Nilsson, MB) data MSF m a  $b = MSF$  (a  $\rightarrow$  m (b, MSF m a b))

-- Control.Arrow  $(\gg)$  :: MSF m a b -> MSF m b c -> MSF m a c  $(***)$  :: MSF m a b -> MSF m c d -> MSF m  $(a, c)$   $(b, d)$  $arr :: (a \rightarrow b) \rightarrow MSF$  m a b

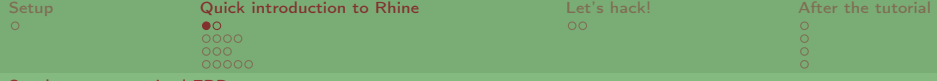

[Synchronous arrowized FRP](#page-2-0)

Dunai (Iván Pérez, Henrik Nilsson, MB) data MSF m a  $b = MSF$  (a  $\rightarrow$  m (b, MSF m a b))

-- Control.Arrow  $(\gg)$  :: MSF m a b -> MSF m b c -> MSF m a c  $(***)$  :: MSF m a b -> MSF m c d -> MSF m  $(a, c)$   $(b, d)$  $arr :: (a \rightarrow b) \rightarrow MSF$  m a b

-- only dunai  $arrM$  ::  $(a \rightarrow m b)$  -> MSF m a b

MSF (Reader Double) is a replacement for FRP.Yampa.SF.

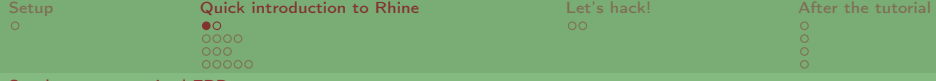

Synchronous arrowized FR

Dunai (Iván Pérez, Henrik Nilsson, MB) data MSF m a  $b = MSF$  (a  $\rightarrow$  m (b, MSF m a b))

 $--$  Control. Arrow  $(\gg)$  :: MSF m a b -> MSF m b c -> MSF m a c  $(***)$  :: MSF m a b -> MSF m c d -> MSF m  $(a, c)$   $(b, d)$  $arr :: (a \rightarrow b) \rightarrow MSF$  m a b

-- only dunai  $arrM$  ::  $(a \rightarrow m b)$  -> MSF m a b

MSF (Reader Double) is a replacement for FRP.Yampa.SF.

• Other monads allow for concise FRP paradigms:

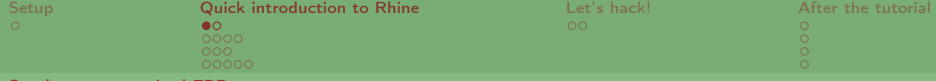

Synchronous arrowized FR

Dunai (Iván Pérez, Henrik Nilsson, MB) data MSF m a  $b = MSF$  (a  $\rightarrow$  m (b, MSF m a b))

 $--$  Control. Arrow  $(\gg)$  :: MSF m a b -> MSF m b c -> MSF m a c  $(***)$  :: MSF m a b -> MSF m c d -> MSF m  $(a, c)$   $(b, d)$  $arr :: (a \rightarrow b) \rightarrow MSF$  m a b

- MSF (Reader Double) is a replacement for FRP.Yampa.SF.
- Other monads allow for concise FRP paradigms:
	- State, Reader and Writer give global state variables.

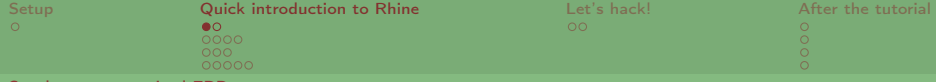

[Synchronous arrowized FRP](#page-2-0)

Dunai (Iván Pérez, Henrik Nilsson, MB) data MSF m a  $b = MSF$  (a  $\rightarrow$  m (b, MSF m a b))

 $--$  Control. Arrow  $(\gg)$  :: MSF m a b -> MSF m b c -> MSF m a c  $(***)$  :: MSF m a b -> MSF m c d -> MSF m  $(a, c)$   $(b, d)$  $arr :: (a \rightarrow b) \rightarrow MSF$  m a b

- MSF (Reader Double) is a replacement for FRP.Yampa.SF.
- Other monads allow for concise FRP paradigms:
	- State, Reader and Writer give global state variables.
	- List gives branching computations.

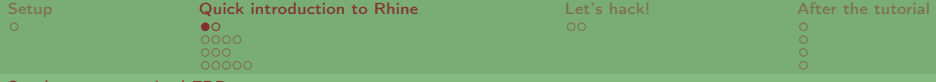

Synchronous arrowized FR

Dunai (Iván Pérez, Henrik Nilsson, MB) data MSF m a  $b = MSF$  (a  $\rightarrow$  m (b, MSF m a b))

 $--$  Control. Arrow  $(\gg)$  :: MSF m a b -> MSF m b c -> MSF m a c  $(***)$  :: MSF m a b -> MSF m c d -> MSF m  $(a, c)$   $(b, d)$  $arr :: (a \rightarrow b) \rightarrow MSF$  m a b

- MSF (Reader Double) is a replacement for FRP.Yampa.SF.
- Other monads allow for concise FRP paradigms:
	- State, Reader and Writer give global state variables.
	- List gives branching computations.
	- Either gives control flow!

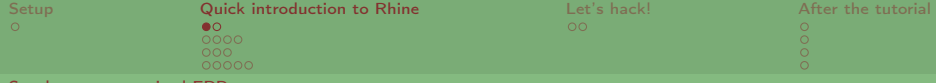

Synchronous arrowized F

Dunai (Iván Pérez, Henrik Nilsson, MB) data MSF m a  $b = MSF$  (a  $\rightarrow$  m (b, MSF m a b))

-- Control.Arrow  $(\gg)$  :: MSF m a b -> MSF m b c -> MSF m a c  $(***)$  :: MSF m a b -> MSF m c d -> MSF m  $(a, c)$   $(b, d)$  $arr :: (a \rightarrow b) \rightarrow MSF$  m a b

- MSF (Reader Double) is a replacement for FRP.Yampa.SF.
- Other monads allow for concise FRP paradigms:
	- State, Reader and Writer give global state variables.
	- List gives branching computations.
	- Either gives control flow!
- Support for (entering and leaving) monad transformers.

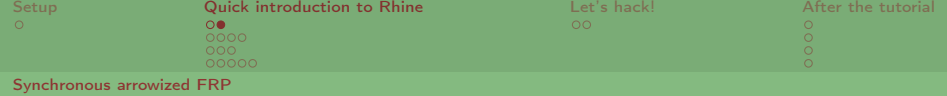

## Arrow syntax

```
\{-# LANGUAGE Arrows #-}
```

```
verboseSum :: MSF IO Int Int
verboseSum = proc n -> do
 s \le - \text{sumS} - \le n\sim <- arrM print -< "The sum is now " ++ show s
 returnA -< s
```
<span id="page-12-0"></span>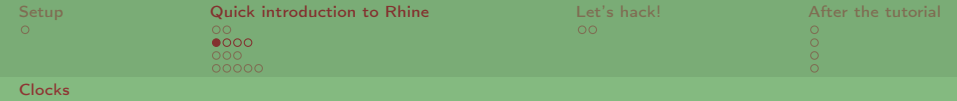

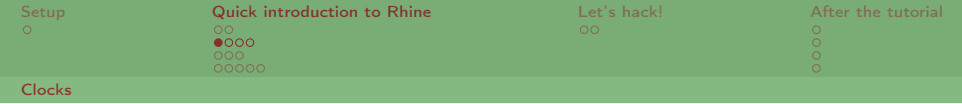

# Clock type All relevant properties of the clock, such as ... When, and how often, the clock should tick

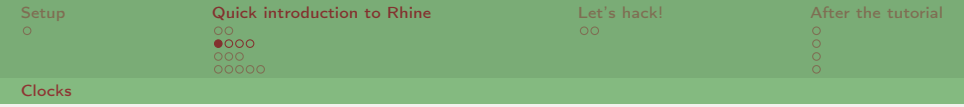

- When, and how often, the clock should tick
- Which monad the clock takes side effects in

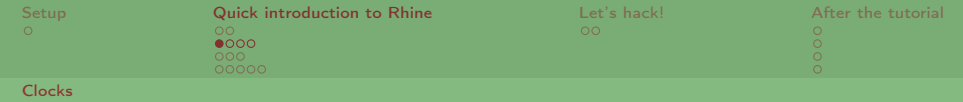

- When, and how often, the clock should tick
- Which monad the clock takes side effects in
- What additional data (besides a time stamp) the clock outputs

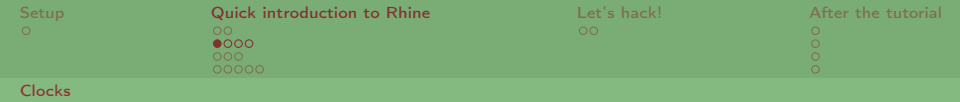

- When, and how often, the clock should tick
- Which monad the clock takes side effects in
- What additional data (besides a time stamp) the clock outputs

Clock value All information needed to run the clock

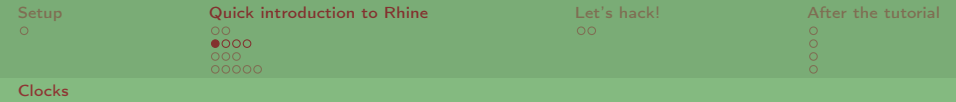

- When, and how often, the clock should tick
- Which monad the clock takes side effects in
- What additional data (besides a time stamp) the clock outputs

Clock value All information needed to run the clock

E.g. physical device address, event socket

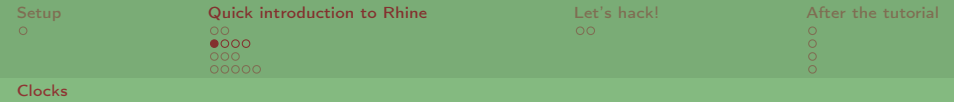

- When, and how often, the clock should tick
- Which monad the clock takes side effects in
- What additional data (besides a time stamp) the clock outputs

Clock value All information needed to run the clock

- E.g. physical device address, event socket
- Implementation choice

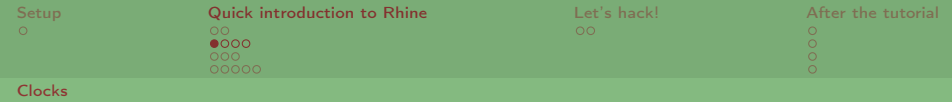

- When, and how often, the clock should tick
- Which monad the clock takes side effects in
- What additional data (besides a time stamp) the clock outputs

Clock value All information needed to run the clock

- E.g. physical device address, event socket
- Implementation choice
- Running clock Side-effectful stream of time stamps, tagged with additional info about the tick.

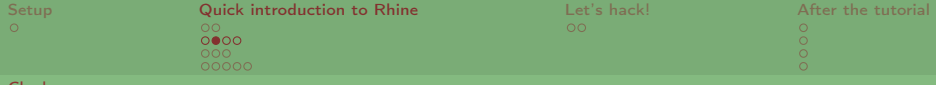

## Rhine

```
-- simplified here
class Clock m cl where
 type Time cl -- time stamp
 type Tag cl -- additional information about tick
 initClock :: cl -> MSF m () (TimeInfo cl, Tag cl)
```
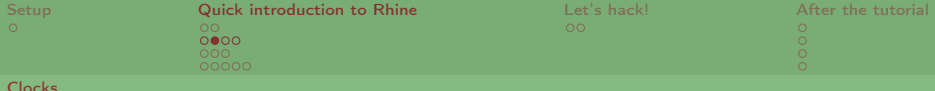

## Rhine

-- simplified here class Clock m cl where type Time cl -- time stamp type Tag cl -- additional information about tick initClock :: cl -> MSF m () (TimeInfo cl, Tag cl)

data TimeInfo cl =  $\{ \ldots \}$ 

-- absolute and relative time, tag

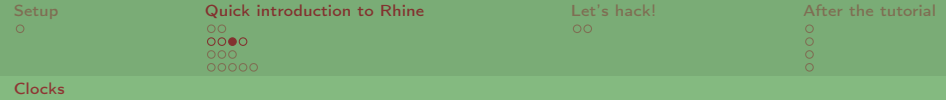

A clock produces side effects to...

- ... wait between ticks,
- ... measure the current time,
- ... produce additional data (e.g. events).

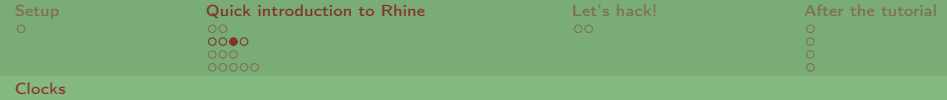

A clock produces side effects to...

- ... wait between ticks,
- ... measure the current time,
- ... produce additional data (e.g. events).

# Examples of clocks

- Fixed sample rate (e.g. Millisecond n)
- Events (e.g. Stdin)

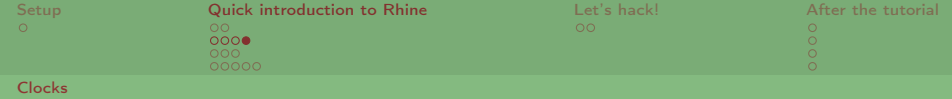

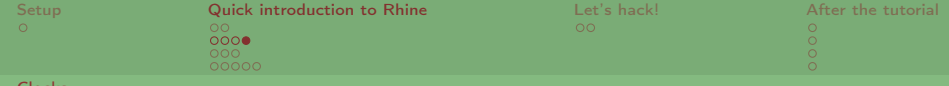

Lifting dunai concepts  $arrMC1$  ::  $(a \rightarrow m b) \rightarrow SyncSF m c1 a b$ ...

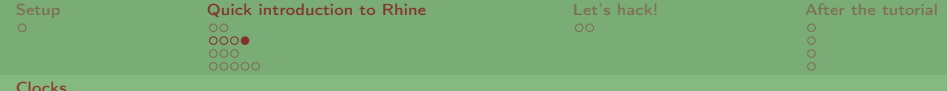

Lifting dunai concepts  $arrMC1$  ::  $(a \rightarrow m b) \rightarrow SyncSF$  m cl a b ...

Time information

timeInfo :: ClSF m cl () (TimeInfo cl)

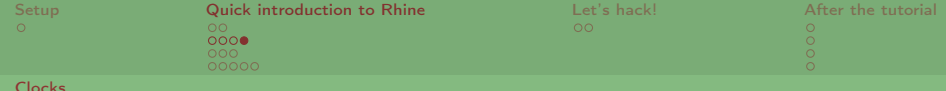

Lifting dunai concepts  $arrMC1$  ::  $(a \rightarrow m b) \rightarrow SyncSF$  m cl a b ...

Time information

timeInfo :: ClSF m cl () (TimeInfo cl)

Basic signal processing

integral :: VectorSpace v => ClSF m cl v v

...

<span id="page-28-0"></span>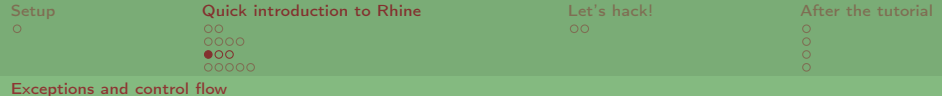

#### ExceptT...

data Either e  $a =$  Left e | Right a newtype ExceptT e m a = ExceptT (m (Either e a))

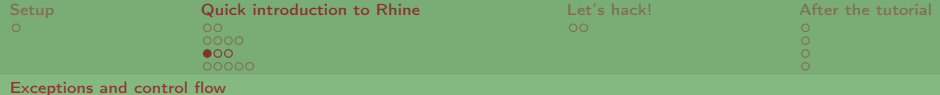

ExceptT...

data Either e a = Left e  $|$  Right a newtype ExceptT e m  $a =$  ExceptT (m (Either e a))

# ...control flow! (Thanks to Paolo Capriotti)

-- dunai, rhine (simplified) newtype ClSFExcept m cl a b e = ClSFExcept (SyncSF (ExceptT e m) cl a b)

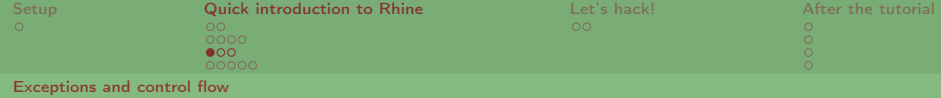

ExceptT...

data Either e a = Left e  $\vert$  Right a newtype ExceptT e m  $a =$  ExceptT (m (Either e a))

...control flow! (Thanks to Paolo Capriotti)

-- dunai, rhine (simplified) newtype ClSFExcept m cl a b e

= ClSFExcept (SyncSF (ExceptT e m) cl a b)

instance Monad  $m \Rightarrow$  Monad (ClSFExcept  $m$  cl a b)

throwOn' :: ClSF (ExceptT e m) cl (Bool, e) () try :: ClSF (ExceptT e m) cl a b -> ClSFExcept m cl a b e safely :: ClSFExcept m cl a b Empty -> SyncSF m cl a b safe :: ClSF m cl a b -> SyncExcept m cl a b e

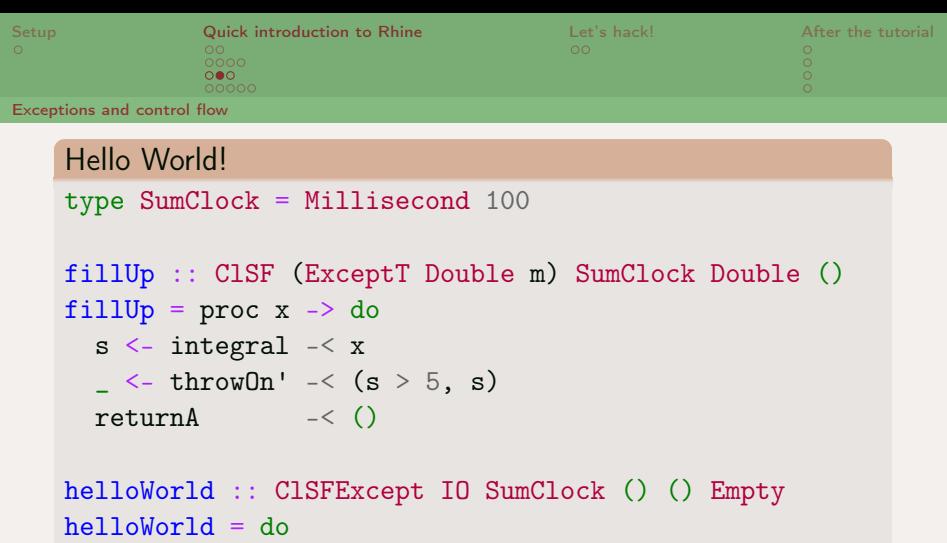

```
try $arr (const 1) >> fillUponce_ $ putStrLn "Hello World!"
helloWorld
```
main = flow \$ safely helloWorld @@ waitClock

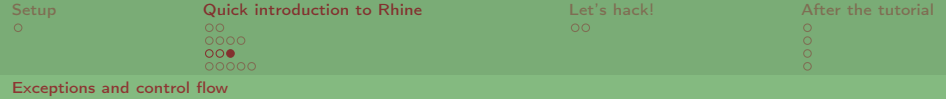

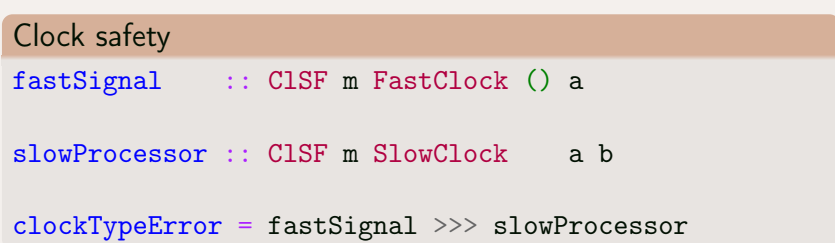

PresentationExamples.hs:67:33: error:

• Couldn't match type 'SlowClock' with 'FastClock'

<span id="page-33-0"></span>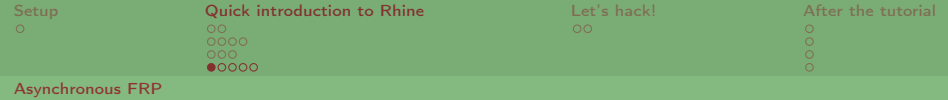

## data Schedule m cl1 cl2

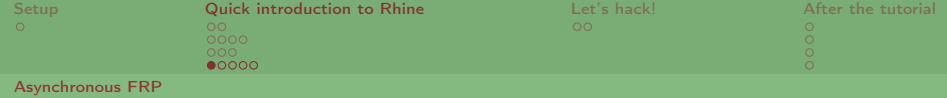

### data Schedule m cl1 cl2

Binary schedules

Execute two different clocks simultaneously.

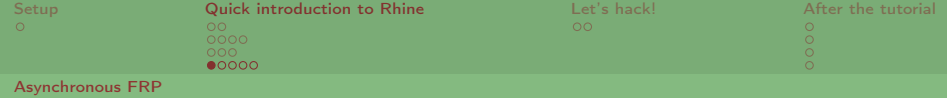

## data Schedule m cl1 cl2

# Binary schedules

Execute two different clocks simultaneously.

• Can be clock-polymorphic or specific to certain clocks.
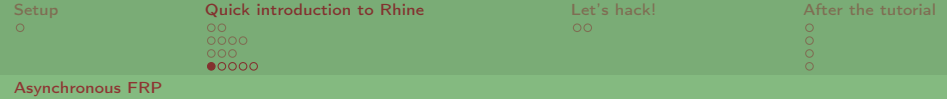

### Binary schedules

- Can be clock-polymorphic or specific to certain clocks.
- (No implementation details here.)

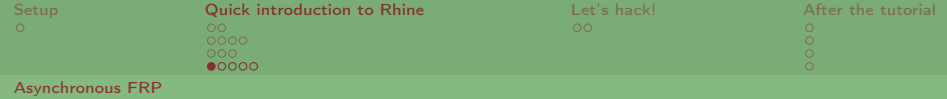

### Binary schedules

- Can be clock-polymorphic or specific to certain clocks.
- (No implementation details here.)
- Some examples:

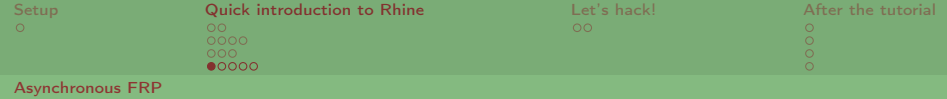

### Binary schedules

- Can be clock-polymorphic or specific to certain clocks.
- (No implementation details here.)
- Some examples:
	- concurrently :: Schedule IO cl1 cl2

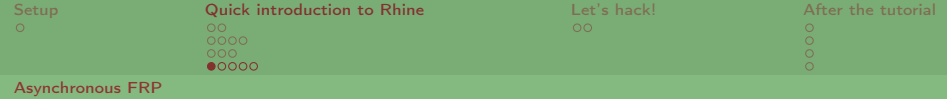

### Binary schedules

- Can be clock-polymorphic or specific to certain clocks.
- (No implementation details here.)
- Some examples:
	- concurrently :: Schedule IO cl1 cl2
	- schedule :: Schedule (ScheduleT m) cl1 cl2

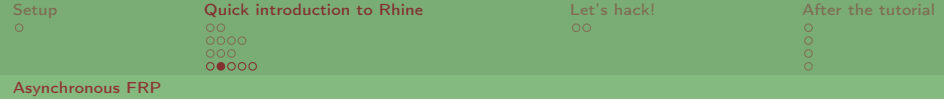

```
data ResamplingBuffer m cla clb a b = ResamplingBuffer
  { put :: TimeInfo cla -> a
        -> m ( ResamplingBuffer m cla clb a b)
  , get :: TimeInfo clb
        -> m (b, ResamplingBuffer m cla clb a b)
 }
```
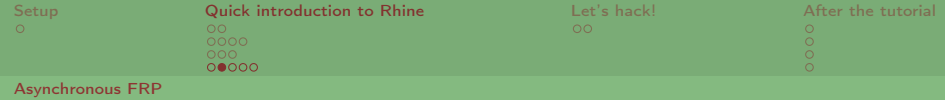

```
data ResamplingBuffer m cla clb a b = ResamplingBuffer
  { put :: TimeInfo cla -> a
        -> m ( ResamplingBuffer m cla clb a b)
  , get :: TimeInfo clb
        -> m (b, ResamplingBuffer m cla clb a b)
 }
```
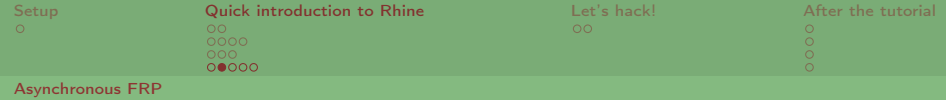

```
data ResamplingBuffer m cla clb a b = ResamplingBuffer
  { put :: TimeInfo cla -> a
        \rightarrow m ( ResamplingBuffer m cla clb a b)
  , get :: TimeInfo clb
        -> m (b, ResamplingBuffer m cla clb a b)
 }
```
Buffer data at the boundary between two asynchronous systems.

• Can be clock-polymorphic or specific to certain clocks.

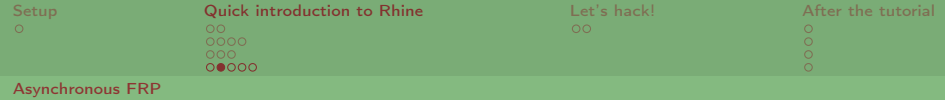

```
data ResamplingBuffer m cla clb a b = ResamplingBuffer
  { put :: TimeInfo cla -> a
         \rightarrow m ( ResamplingBuffer m cla clb a b)
  , get :: TimeInfo clb
         \rightarrow m (b, ResamplingBuffer m cla clb a b)
  }
```
- Can be clock-polymorphic or specific to certain clocks.
- Some examples

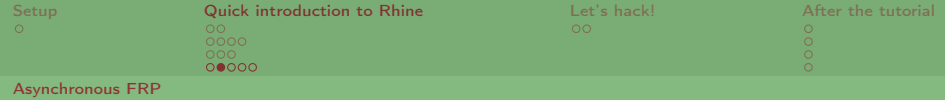

```
data ResamplingBuffer m cla clb a b = ResamplingBuffer
  { put :: TimeInfo cla -> a
         \rightarrow m ( ResamplingBuffer m cla clb a b)
  , get :: TimeInfo clb
         \rightarrow m (b, ResamplingBuffer m cla clb a b)
  }
```
- Can be clock-polymorphic or specific to certain clocks.
- Some examples
	- collect :: ResamplingBuffer m cl1 cl2 a [a]

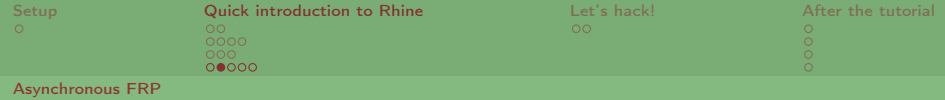

```
data ResamplingBuffer m cla clb a b = ResamplingBuffer
  { put :: TimeInfo cla -> a
         \rightarrow m ( ResamplingBuffer m cla clb a b)
  , get :: TimeInfo clb
         \rightarrow m (b, ResamplingBuffer m cla clb a b)
  }
```
- Can be clock-polymorphic or specific to certain clocks.
- Some examples
	- collect :: ResamplingBuffer m cl1 cl2 a [a]
	- fifo :: ResamplingBuffer m cl1 cl2 a (Maybe a)

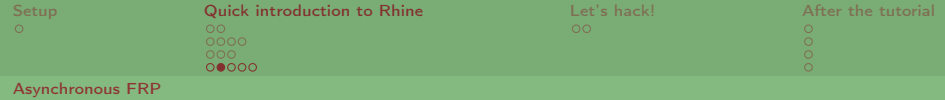

```
data ResamplingBuffer m cla clb a b = ResamplingBuffer
  { put :: TimeInfo cla -> a
        -> m ( ResamplingBuffer m cla clb a b)
  , get :: TimeInfo clb
        \rightarrow m (b, ResamplingBuffer m cla clb a b)
 }
```
- Can be clock-polymorphic or specific to certain clocks.
- Some examples
	- collect :: ResamplingBuffer m cl1 cl2 a [a]
	- **o** fifo :: ResamplingBuffer m cl1 cl2 a (Maybe a)
	- keepLast :: a -> ResamplingBuffer m cl1 cl2 a a

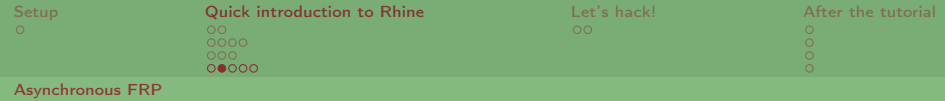

```
data ResamplingBuffer m cla clb a b = ResamplingBuffer
  { put :: TimeInfo cla -> a
         \rightarrow m ( ResamplingBuffer m cla clb a b)
  , get :: TimeInfo clb
         \rightarrow m (b, ResamplingBuffer m cla clb a b)
  }
```
- Can be clock-polymorphic or specific to certain clocks.
- Some examples
	- collect :: ResamplingBuffer m cl1 cl2 a [a]
	- **o** fifo :: ResamplingBuffer m cl1 cl2 a (Maybe a)
	- keepLast :: a -> ResamplingBuffer m cl1 cl2 a a
	- Linear interpolation, combinators to build your own. . .

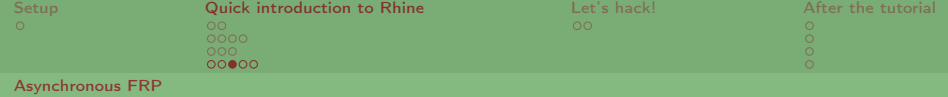

# Asynchronous signal functions data SN  $m$  cl a b -- Signal network type family In cl

type family Out cl

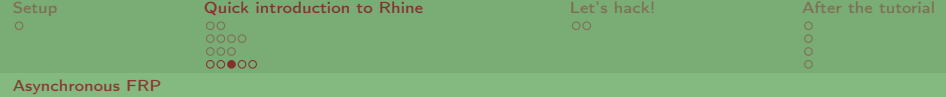

# Asynchronous signal functions data SN  $m$  cl a  $b$  -- Signal network type family In cl

A clocked reactive program data Rhine m cl a b

type family Out cl

(...basically an SF and a matching clock!)

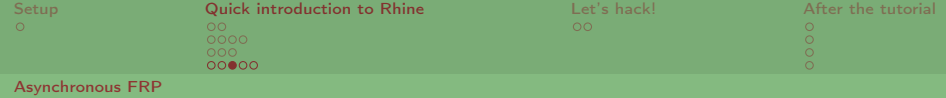

# Asynchronous signal functions data SN m cl a b -- Signal network type family In cl type family Out cl

A clocked reactive program

data Rhine m cl a b

(...basically an SF and a matching clock!)

Execution (reactimation)

flow :: Rhine m cl  $()$   $()$   $\rightarrow$  m  $()$ 

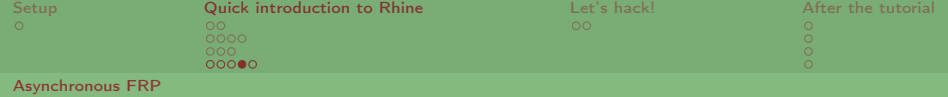

# Synchronous subsystems

```
cl :: MyClock
sf :: ClSF m MyClock A B
rhineCl :: Rhine m MyClock A B
rhineC1 = sf @Q c1
```
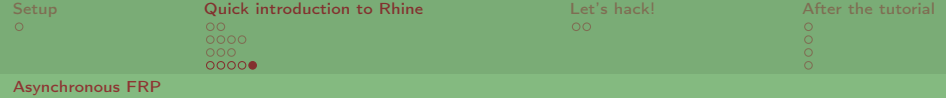

#### Parallel composition

- clL :: MyClockL
- clR :: MyClockR
- sfL :: ClSF m MyClockL C D
- sfR :: ClSF m MyClockR C D
- schedPar :: Schedule m MyClockL MyClockR

rhinePar = sfL @@ clL \*\*@ schedPar @\*\* syncsfR @@ clR

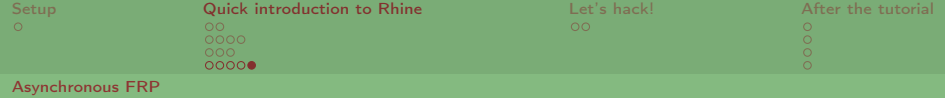

### Parallel composition

- clL :: MyClockL
- clR :: MyClockR
- sfL :: ClSF m MyClockL C D
- sfR :: ClSF m MyClockR C D
- schedPar :: Schedule m MyClockL MyClockR

rhinePar = sfL  $@Q$  clL  $**@$  schedPar  $@**$  syncsfR  $@Q$  clR

### Sequential composition

buf :: ResamplingBuffer m MyClock (In (..)) B C schedSeq :: Schedule m ... rhineSeq = rhineCl >-- buf  $-$ @- schedSeq  $-$ -> rhineP

<span id="page-54-0"></span>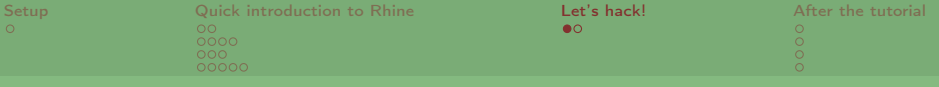

# The plan: A tea app

- Run several tea timers in parallel
- Reactively read tea requests from the console

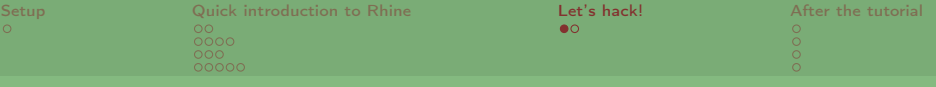

### The plan: A tea app

- Run several tea timers in parallel
- Reactively read tea requests from the console

Any questions before we start hacking?

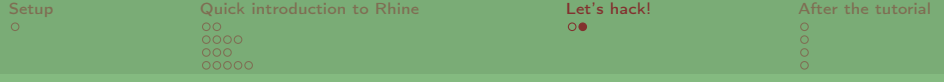

# Have fun!

<span id="page-57-0"></span>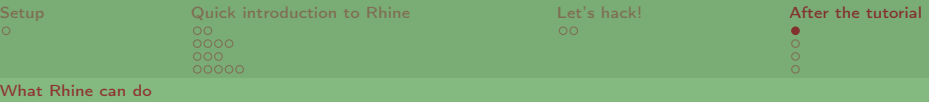

# What else you could (easily) do with Dunai and Rhine

- Simple arcade games (SDL, Gloss)
- Reactive console apps

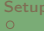

[What Rhine can do](#page-57-0)

# What else you could (easily) do with Dunai and Rhine

- Simple arcade games (SDL, Gloss)
- Reactive console apps

What should be doable, but I didn't do yet because of lazyness

- Webservers, server-side web apps
- Interactive File I/O
- GUI programs
- External devices (e.g. Kinect, Wiimote)

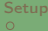

#### [What Rhine can do](#page-57-0)

# What else you could (easily) do with Dunai and Rhine

- Simple arcade games (SDL, Gloss)
- Reactive console apps

# What should be doable, but I didn't do yet because of lazyness

- Webservers, server-side web apps
- Interactive File I/O
- GUI programs
- External devices (e.g. Kinect, Wiimote)

# What might eventually be feasible

- Reactive audio synthesis, processing and analysis (performance...)
- Reactive web apps (GHCJS...)
- Android, embedded systems (recent GHC)

<span id="page-60-0"></span>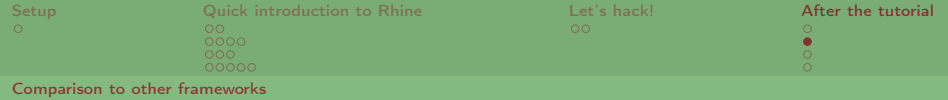

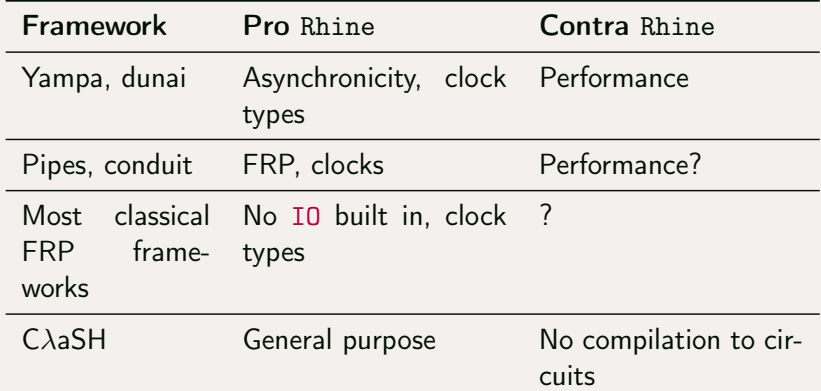

<span id="page-61-0"></span>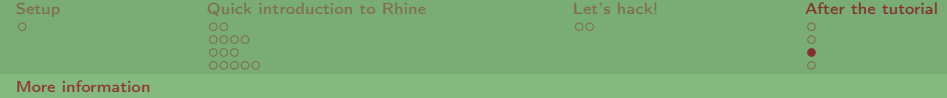

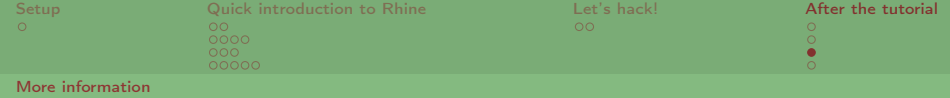

[github.com/ivanperez-keera/dunai](https://github.com/ivanperez-keera/dunai)

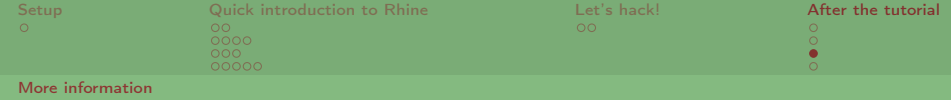

- [github.com/ivanperez-keera/dunai](https://github.com/ivanperez-keera/dunai)
- There's a link to the article!

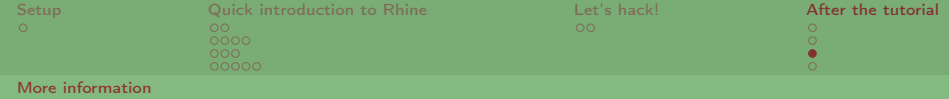

- [github.com/ivanperez-keera/dunai](https://github.com/ivanperez-keera/dunai)
- There's a link to the article!

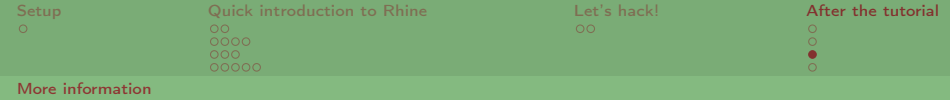

- [github.com/ivanperez-keera/dunai](https://github.com/ivanperez-keera/dunai)
- There's a link to the article!

### Rhine

Article: [github.com/turion/rhine#documentation](https://github.com/turion/rhine#documentation)

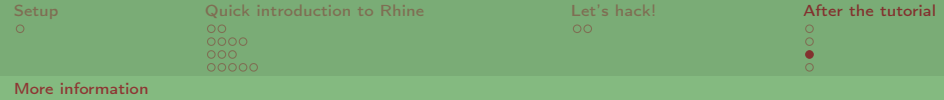

- [github.com/ivanperez-keera/dunai](https://github.com/ivanperez-keera/dunai)
- There's a link to the article!

- Article: [github.com/turion/rhine#documentation](https://github.com/turion/rhine#documentation)
- This tutorial: [github.com/turion/rhine-tutorial/](https://github.com/turion/rhine-tutorial/)

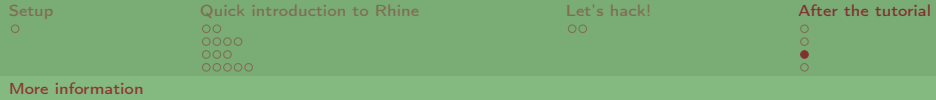

- [github.com/ivanperez-keera/dunai](https://github.com/ivanperez-keera/dunai)
- There's a link to the article!

- Article: [github.com/turion/rhine#documentation](https://github.com/turion/rhine#documentation)
- This tutorial: [github.com/turion/rhine-tutorial/](https://github.com/turion/rhine-tutorial/)
- **Checkout branch final for solutions**

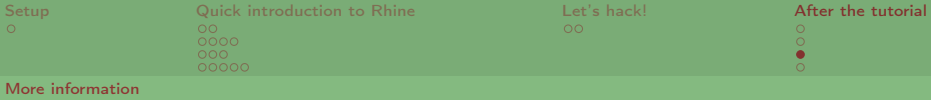

- [github.com/ivanperez-keera/dunai](https://github.com/ivanperez-keera/dunai)
- There's a link to the article!

- Article: [github.com/turion/rhine#documentation](https://github.com/turion/rhine#documentation)
- This tutorial: [github.com/turion/rhine-tutorial/](https://github.com/turion/rhine-tutorial/)
- Checkout branch final for solutions
- Documentation on hackage

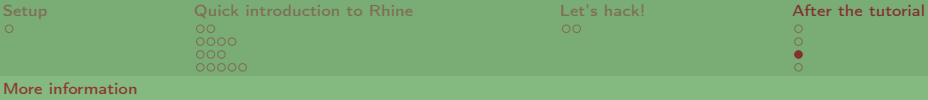

- [github.com/ivanperez-keera/dunai](https://github.com/ivanperez-keera/dunai)
- There's a link to the article!

- Article: [github.com/turion/rhine#documentation](https://github.com/turion/rhine#documentation)
- This tutorial: [github.com/turion/rhine-tutorial/](https://github.com/turion/rhine-tutorial/)
- **Checkout branch final for solutions**
- Documentation on hackage
- Simple examples in [github.com/turion/rhine/](https://github.com/turion/rhine/)

<span id="page-70-0"></span>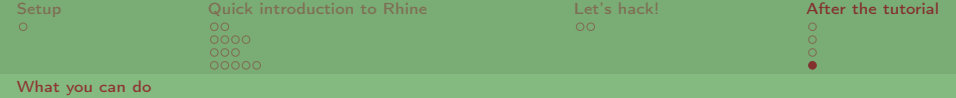

### Use Rhine at the hackathon and win a nice bar of chocolate!

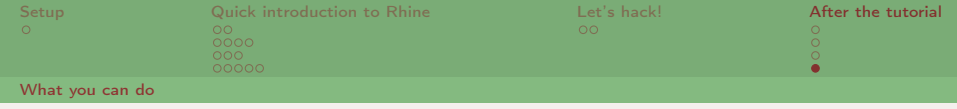

- Use Rhine at the hackathon and win a nice bar of chocolate!
- Create issues on [github.com/turion/rhine/](https://github.com/turion/rhine/) and ask for your most needed clocks, schedules, resampling buffers etc.!
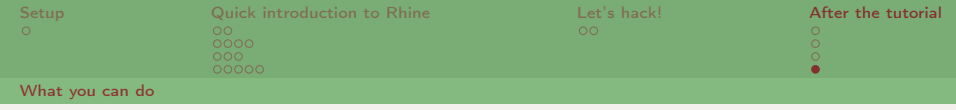

- Use Rhine at the hackathon and win a nice bar of chocolate!
- Create issues on [github.com/turion/rhine/](https://github.com/turion/rhine/) and ask for your most needed clocks, schedules, resampling buffers etc.!
- Look at easy to solve issues on [github.com/ivanperez-keera/dunai!](https://github.com/ivanperez-keera/dunai)